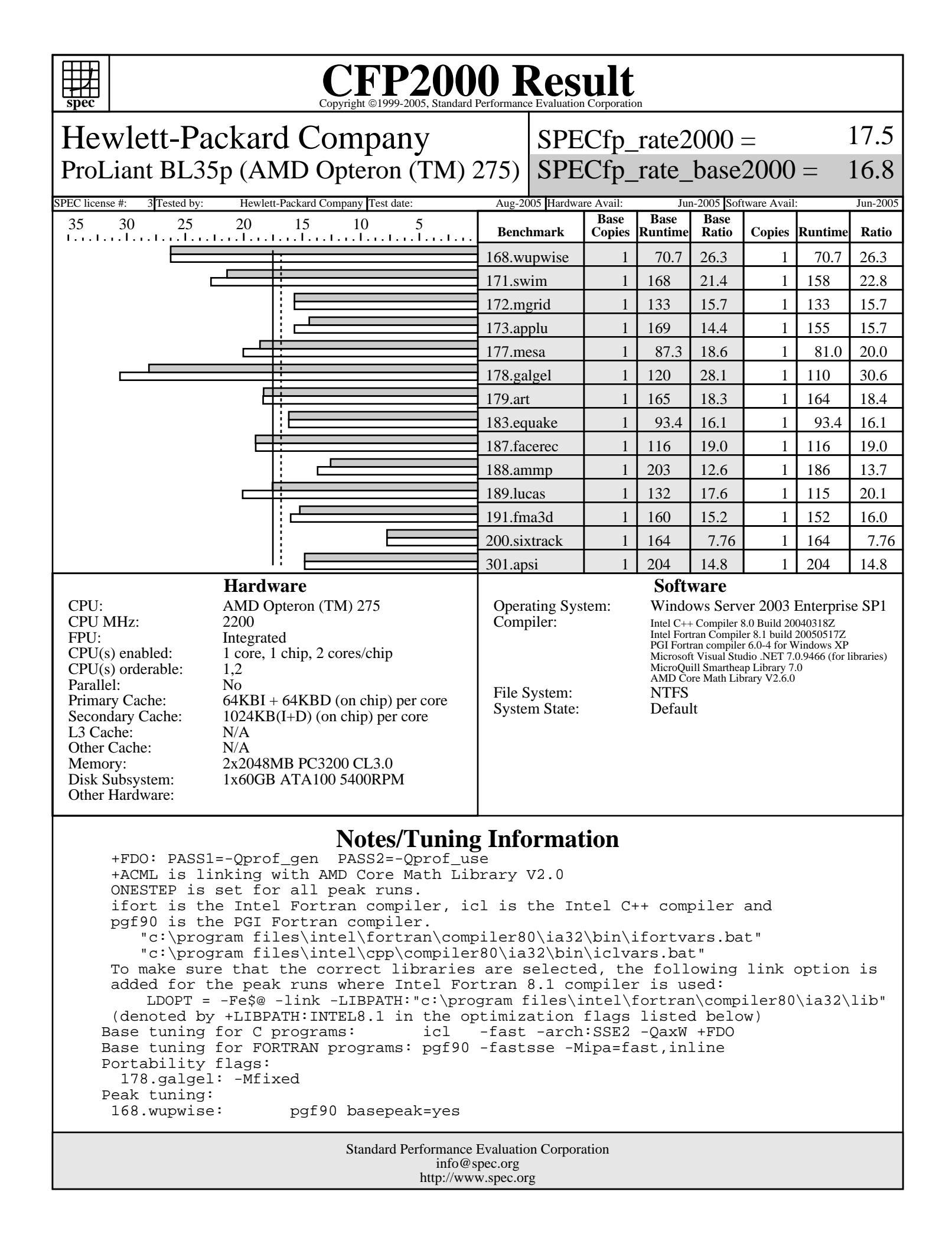

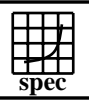

## Copyright ©1999-2005, Standard Performance Evaluation Corporation

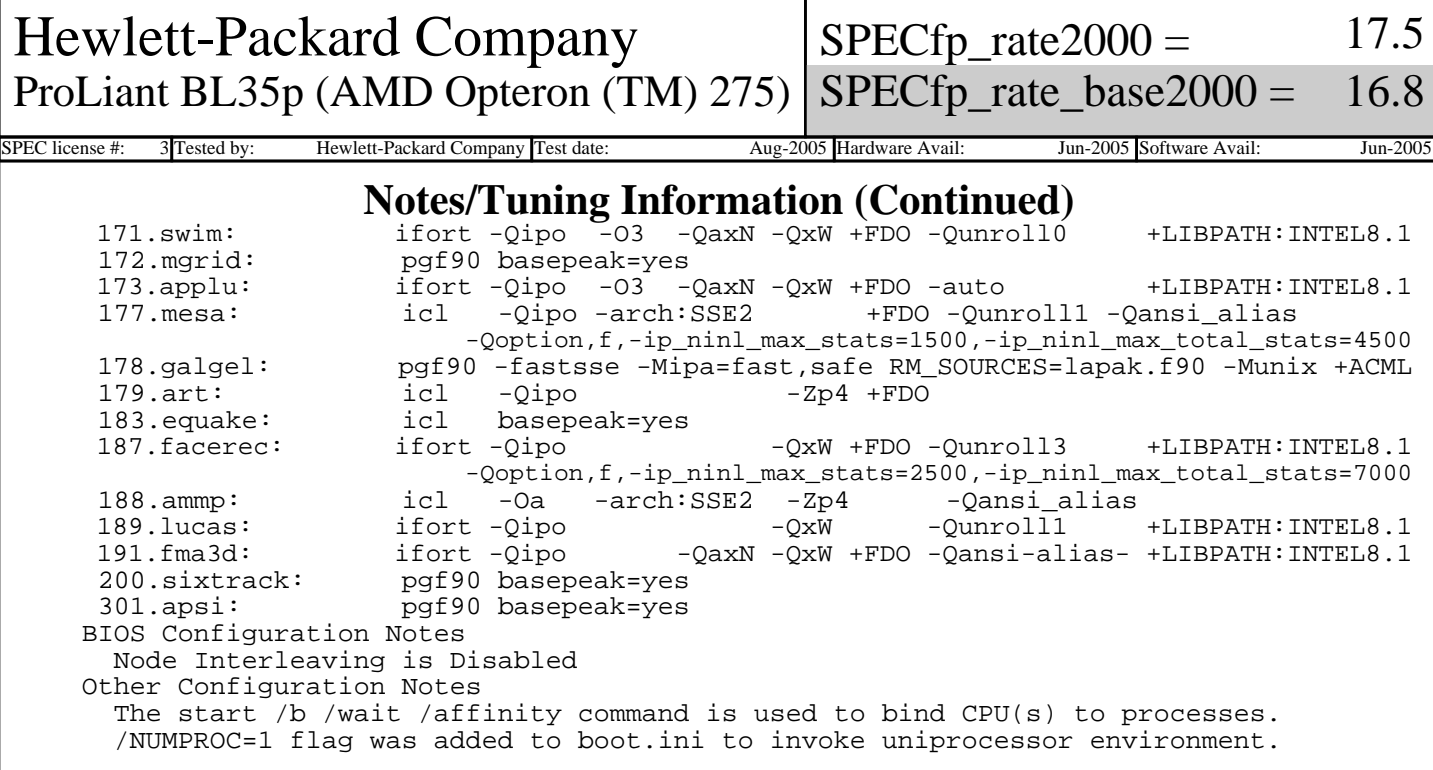